# **MATHSBML AND SYSTEMS BIOLOGY SIMULATIONS** BRUCE E. SHAPIRO<sup>(1)</sup>, MICHAEL HUCKA<sup>(2)</sup>, AND ANDREW FINNEY<sup>(3)</sup>

<sup>(1)</sup>Jet Propulsion Laboratory, California Institute of Technology, Pasadena, CA, USA; <sup>(2)</sup>Control and Dynamical Systems, California Institute of Technology, Pasadena, CA, USA; <sup>(3)</sup>Science and Technology Research Center, University of Hertfordshire, Hatfield, UK

> **Viewing SBML Models** MathSBML does not provide any graphical visualization tools, although such a tool is available on the SBML web site; the MAPK model visualized above to the right is an example.

> > $000$

To complement this visualization, MathSBML provides a method for translating an SBML file into a human-readable tabular format. For example, the same MAPK file can be translated to to HTML (as illustrated below) via the single command

SBMLWrite[inputfile->"desktop/PSB/MAPK.xml" , outputfile->"desktop/PSB/MAPK.html" , format->"HTML"]

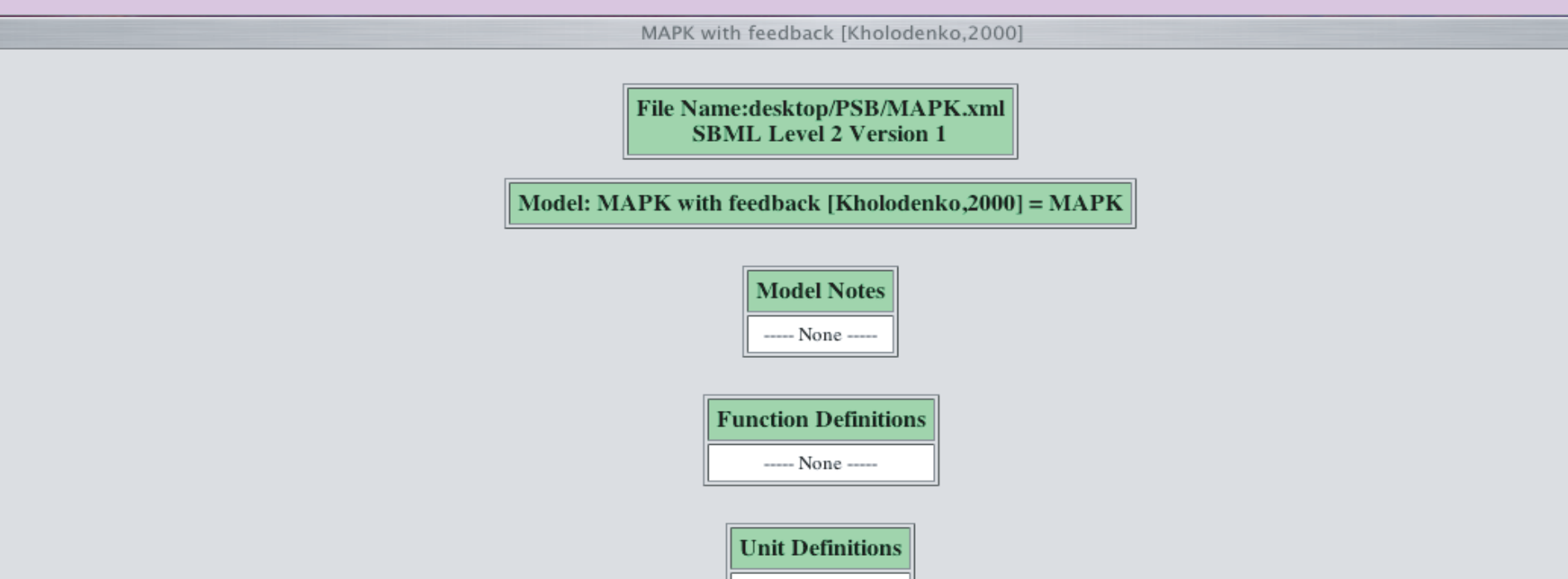

<?xml version="1.0" encoding="UTF-8"?> <sbml xmlns="http://www.sbml. org/sbml/level2" level="2" version="1"> <model id="ex1"> <listOfFunctionDefinitions> ... </listOfFunctionDefinitions> <listOfUnitDefinitions> ... </listOfUnitDefinitions> <listOfCompartments> ... </listOfCompartments> <listOfSpecies> ... </listOfSpecies> <listOfParameters> ... </listOfParameters> <listOfRules>

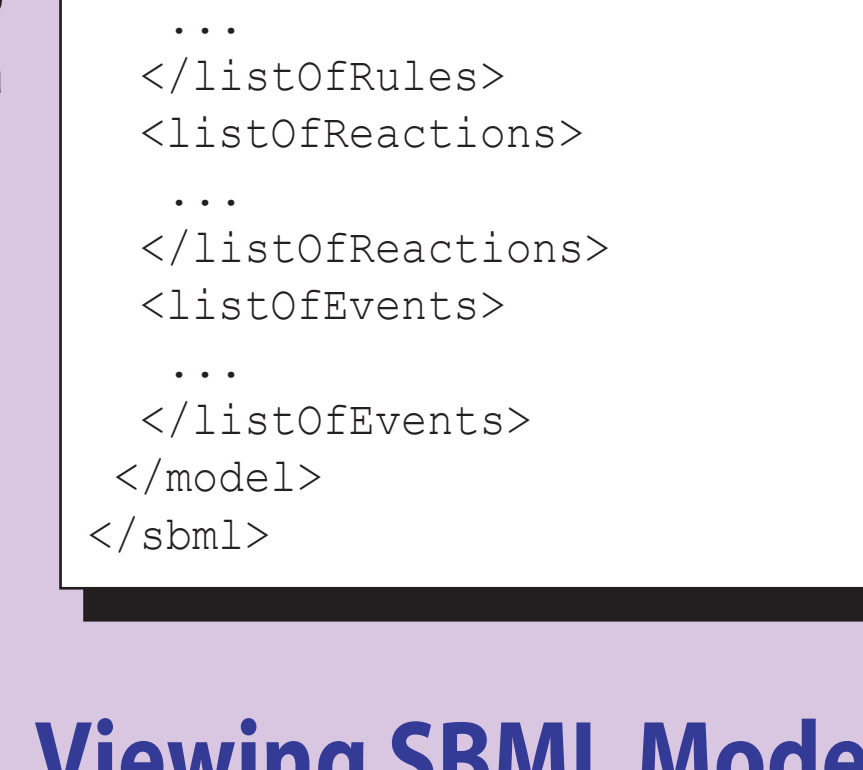

SBML is a computer-readable format for representing models of biochemical reaction networks, applicable to:

- metabolic networks,
- cell-signaling pathways,
- genomic regulatory networks, and
- other modeling problems in systems biology.

SBML is based on XML, a standard medium for representing and transporting data that is widely supported on the Internet as well as in computational biology and bioinformatics. Because SBML is completely tool-independent, it enables

- use of multiple simulation and analysis tools in a single research project without rewriting models for each tool
- publication of models in peer-reviewed journals—other researchers can download and use your model even if they use a different modeling environment
- survival of models—they can outlive the software used to

create them, making your work still useful even if a particular simulation package is no longer supported SBML is currently supported by nearly 40 tools.

## **MathSBML: A Tool for Manipulating SBML Models**

- m = SBMLRead["desktop/PSB/MAPK.xml"]; s = SBMLNDSolve[m, 5000];
- SBMLPlot[s];

# **The MathSBML Model Editor Provides an API for SBML Model Manipulation**

MathSBML contains a simple model editor, allowing users to create SBML models compatible with other simulators, as well as a *Mathematica* text-command based API that can be used to produce arbitrarily complex SBML files.

The model editor contains a suite of commands to add, modify, or remove single SBML objects (such as a reaction, chemical species, or equation) from the current model. The model may be either created de-novo or read from an external file. After building the model, the user can test it by running simulations, continue to modify it, or write the results as an SBML file., in any order.

To build a model of a simple enzymatic reaction, for example,

 $S+Enz \longrightarrow SE \longrightarrow P+Enz$  $\frac{k_1}{\cdot}$  *sf*  $\frac{k_3}{\cdot}$ 

addSpecies[SE, initialConcentration -> 0]; addReaction[S+Enz->SE,kineticLaw->k1\*S\*Enz, parameters->{k1->1}]; addReaction[SE->S+Enz,kineticLaw->k2\*SE, parameters->{k2>0.5}]; addReaction[SE->P+Enz,kineticLaw->k3\*SE, parameters->{k3->1}];

It is possible to generate an SBML file form the model just constructed with

 createModel["Desktop/PSB/Enzyme.xml"];

Alternatively, one may want to explore the model first. If all parameters and initial conditions have numerical values one could run a simulation and plot the results,

SBMLNDSolve[ loadSimulator[ ], 10 ]//SBMLPlot;

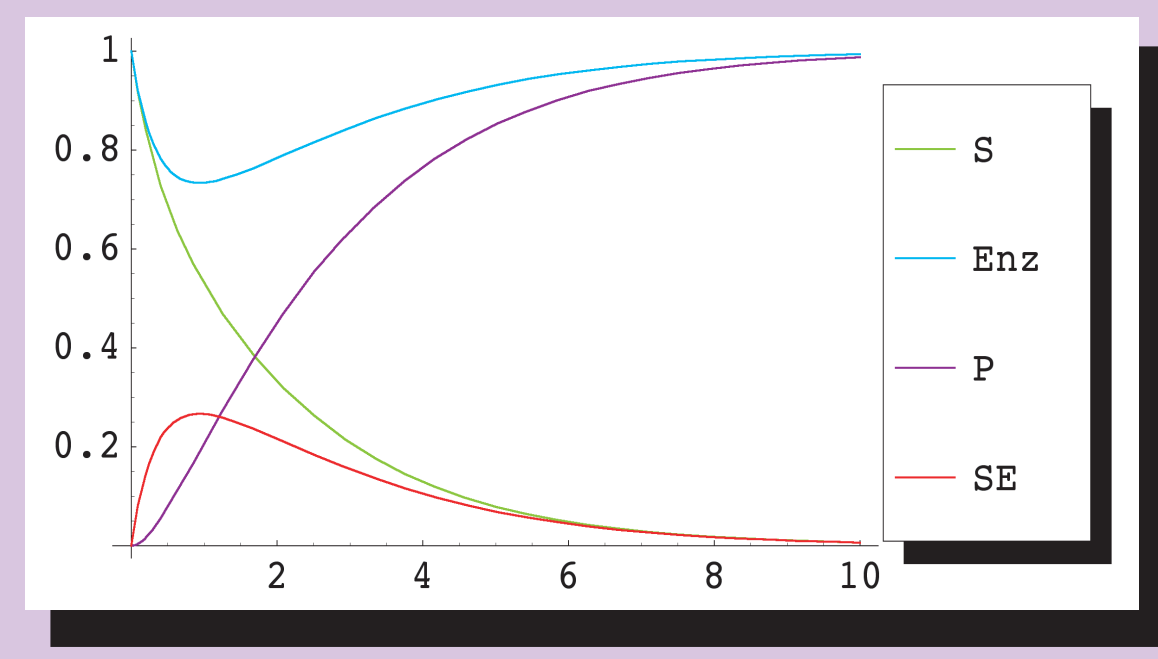

The functions loadSimulator and createModel can be performed in either order.

We have developed MathSBML, an *open-source, freely available software package* (LGPL license) for working with Systems Biology Markup Language (SBML) models. MathSBML is a *Mathematica* package that allows users to read, write, and modify SBML files; view and interpret their contents; convert models to other formats such as FORTRAN, XPP, and HTML; and run numerical simulations.

IAt is simplest, MathSBML can generate an interpretive, tabular listing of the model in terms of its individual components. However, it takes the interpretation one step further by translating all of the component reactions and rules into a combined differential/algebraic system representing all model variables (species and parameters).

When populated with appropriate initial conditions and constant and parameter values, this differential/algebraic system can be solved numerically; MathSBML contains a simulator component that performs this function. Supppose for example, that the MAPK model of [Kholodenko, 2000] has been encoded in the SBML file MAPK.xml (this model is available from the SBML model repository at http://www.sbml.org; some of the variable names have been simplified for the current presentation, and the file has been updated to SBML level 2, but are otherwise unchanged. The model is illustrated to the right using the SBML on-line tool suite [Mathews, 2003]) . The model can be read, run, and plotted wtih the three following commands:

### **Extensibility and Compatibility**

Since MathSBML is implemented as a *Mathematica* package, it is fully extensible and is compatible with all *Mathematica* capabilities such as the solution of systems of differential and algebraic equations, numerical integration and phase plane analysis.

one would enter the following sequence of commands: newModel["EnzymeKinetics"]; addSpecies[S, initialConcentration -> 1]; addSpecies[Enz, initialConcentration -> 1]; addSpecies[P, initialConcentration -> 0]; *k2*

MathSBML supports SBML Level 1, Version 1 and Version 2, as well as SBML Level. The MathSBML Model Editor supports SBML Level 2. Events are not currently supported in the simulator, but this capability will be added in the future.

MathSBML will run on any platform that has *Mathematica* 4.1 or higher installed. The solution of differential-algebraic systems (SBML models that have algebraic rules) requires *Mathematica* 5.0 or higher; purely differential systems (SBML without algebraic rules) can be solved on *Mathematica* 4.1.

MathSBML has been validated with over 4000 different models derived from various sources such as KEGG.

#### **Availability and Documentation**

MathSBML is available free of charge from SourceForge under an LGPL license. It is open source and may be downloaded with a single click from our download site at:

http://www.sf.net/projects/sbml

Extensive documentation is included with the download, and is also available online at the SBML web site:

http://www.sbml.org/mathsbml.html

#### **Acknowledgements**

Development of MathSBML was supported by the JST ERATO Kitano Symbiotic Systems Project.

#### **References**

Finney A, Hucka M, "Systems biology markup language: Level 2 and beyond," *Biochem. Soc. Trans.* (2003) 31:1472-1473.

Hucka M et al, "The systems biology markup language (SBML): a medium for representation and exchange of biochemical network models", *Bioinformatics* 19: 524-531 (2003).

Events --- None --æstkirk with MathSBML 2.2.1-beta-15 (26-Dec-2003) on Slartsbartifast at 27-December-2003 14:53:00.339032 using PowerPC/PowerMacIMacOSK

| Kpp

 $\|$  Kpp'=(0.025\*KKpp\*Kp)/(15.+Kp) - (0.5\*Kpp)/(15.+Kpp)

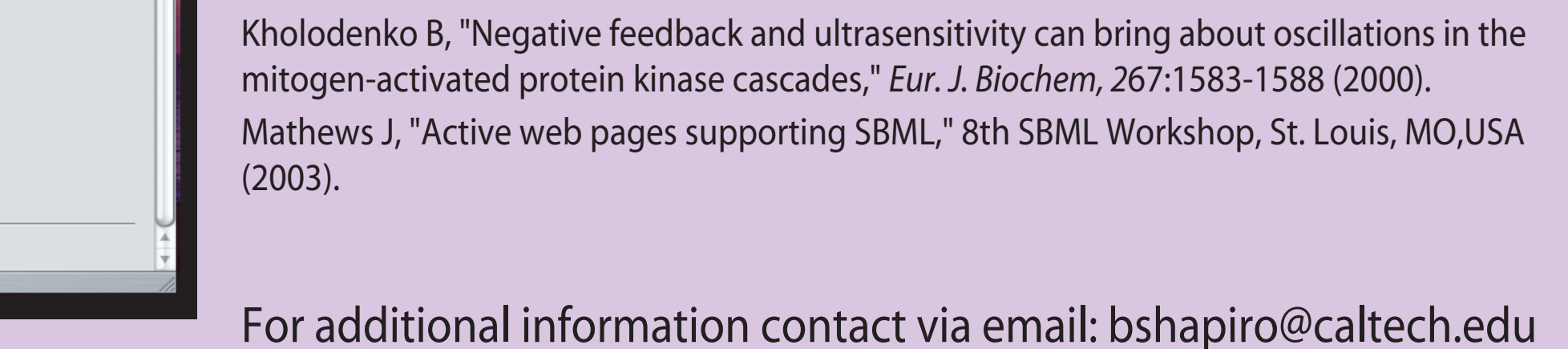

MathSBML is implemented as a *Mathematica* package. The first line above reads the file into an internal data structure that is compatible with standard *Mathematica* functions such as NDSolve. In this data structure all rules and reactions contained in the SBML are translated into a system of differential/algebraic equations. The second line solves the system numerically, and the third generates a plot. Advanced *Mathematica "*power users" can apply standard functions like NDSolve directly on the output of SBMLRead if so desired.

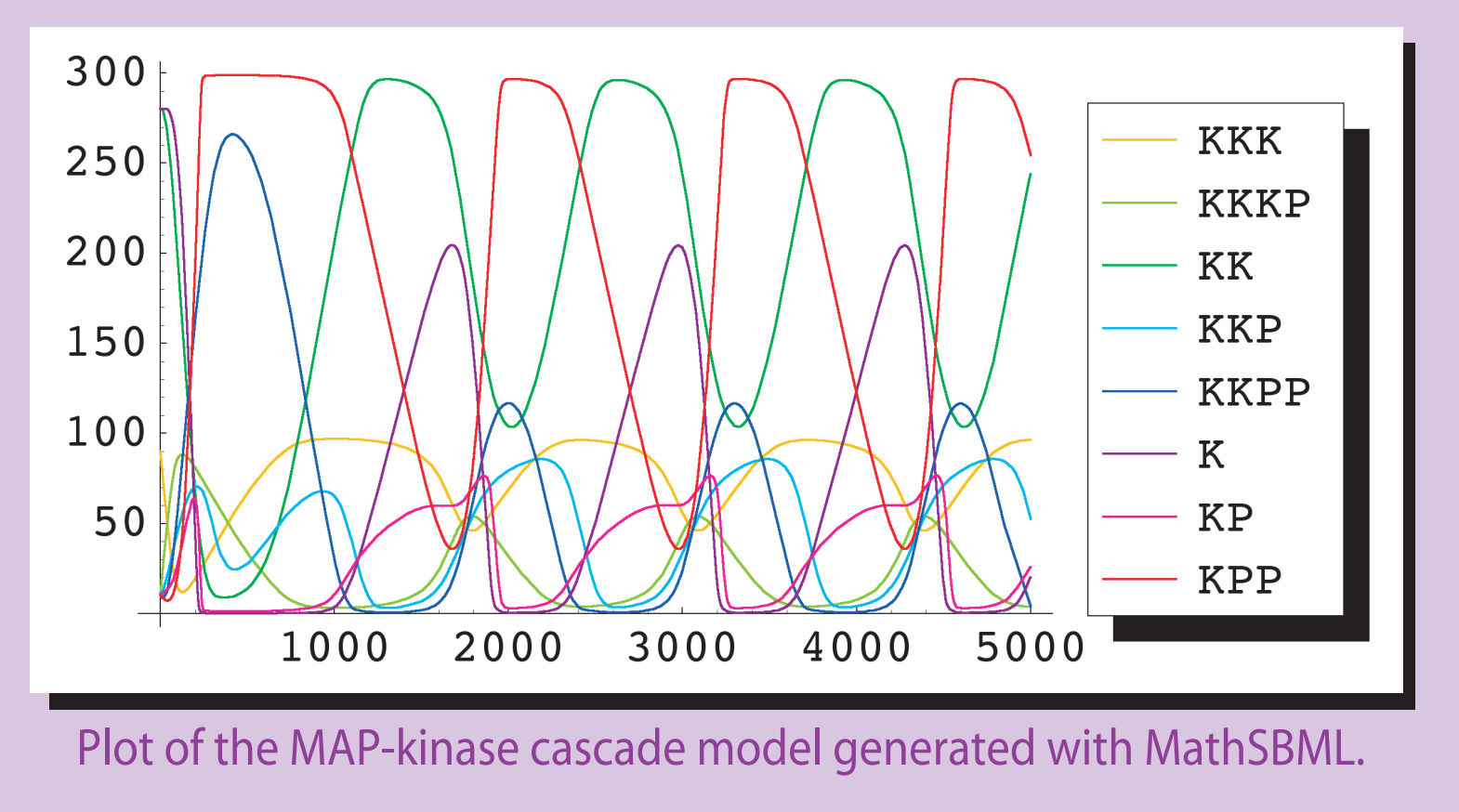

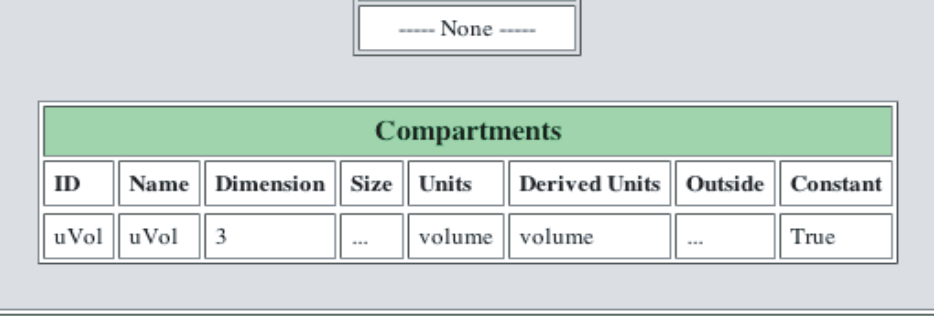

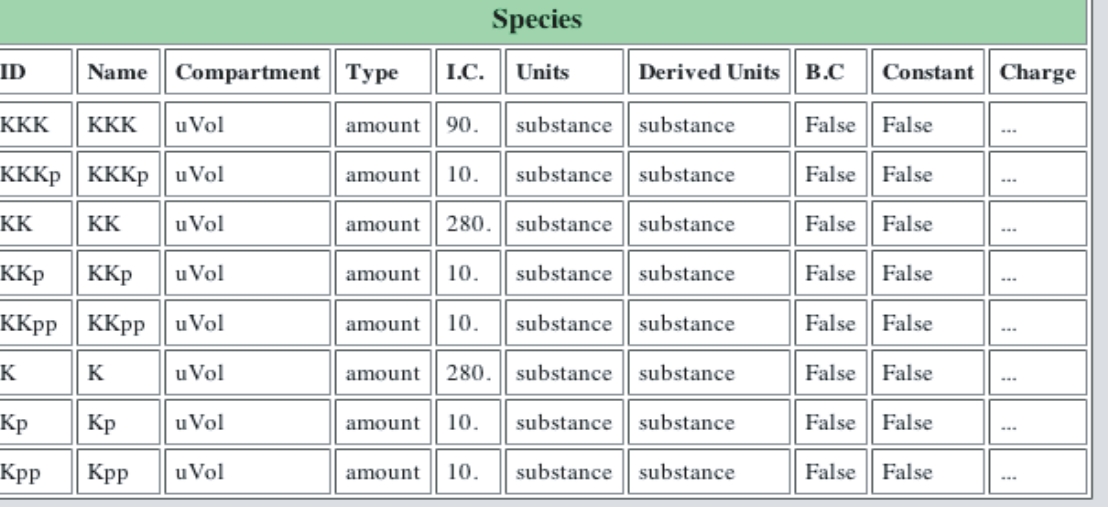

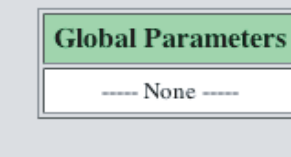

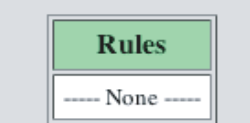

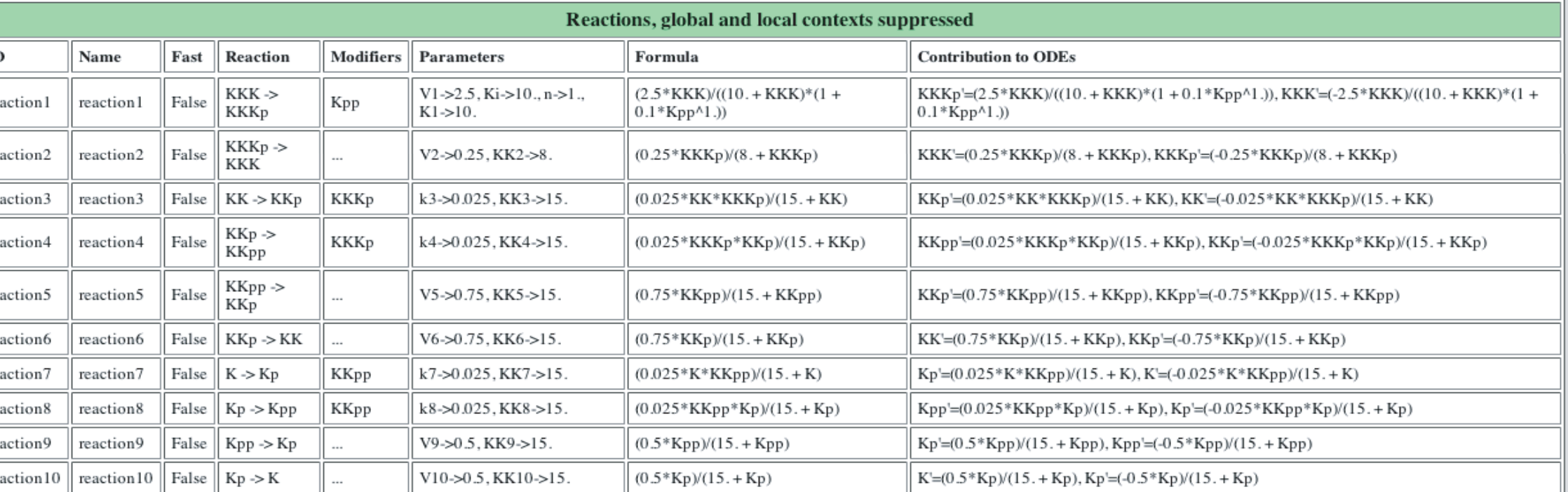

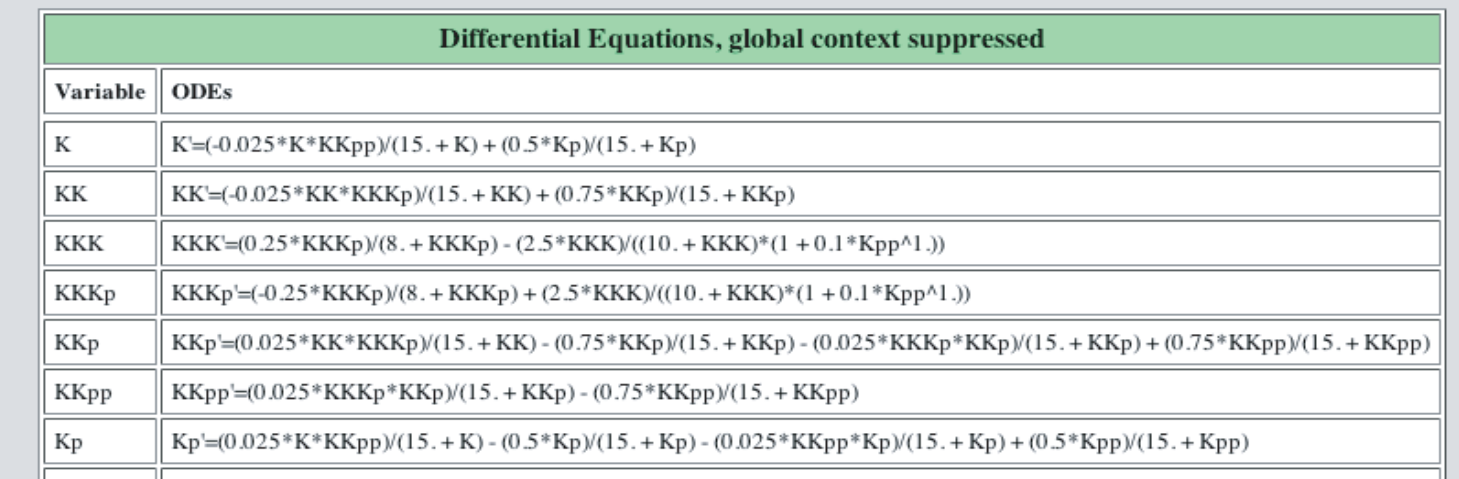

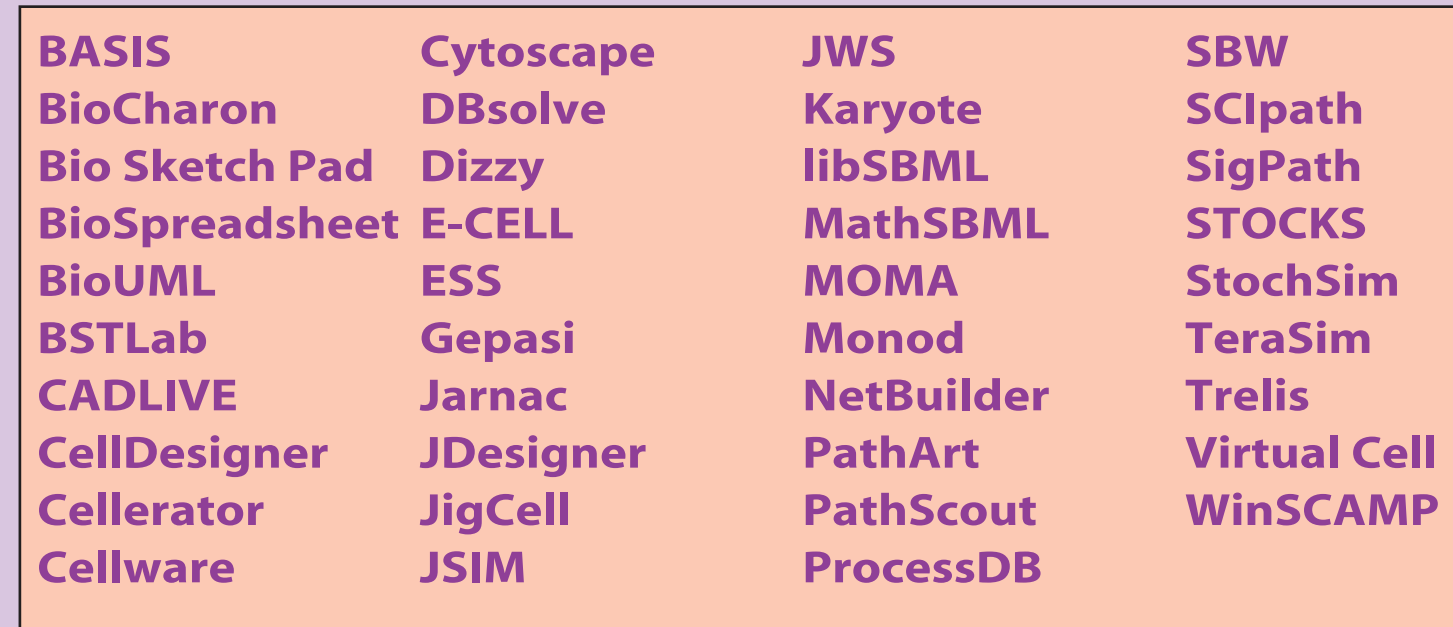

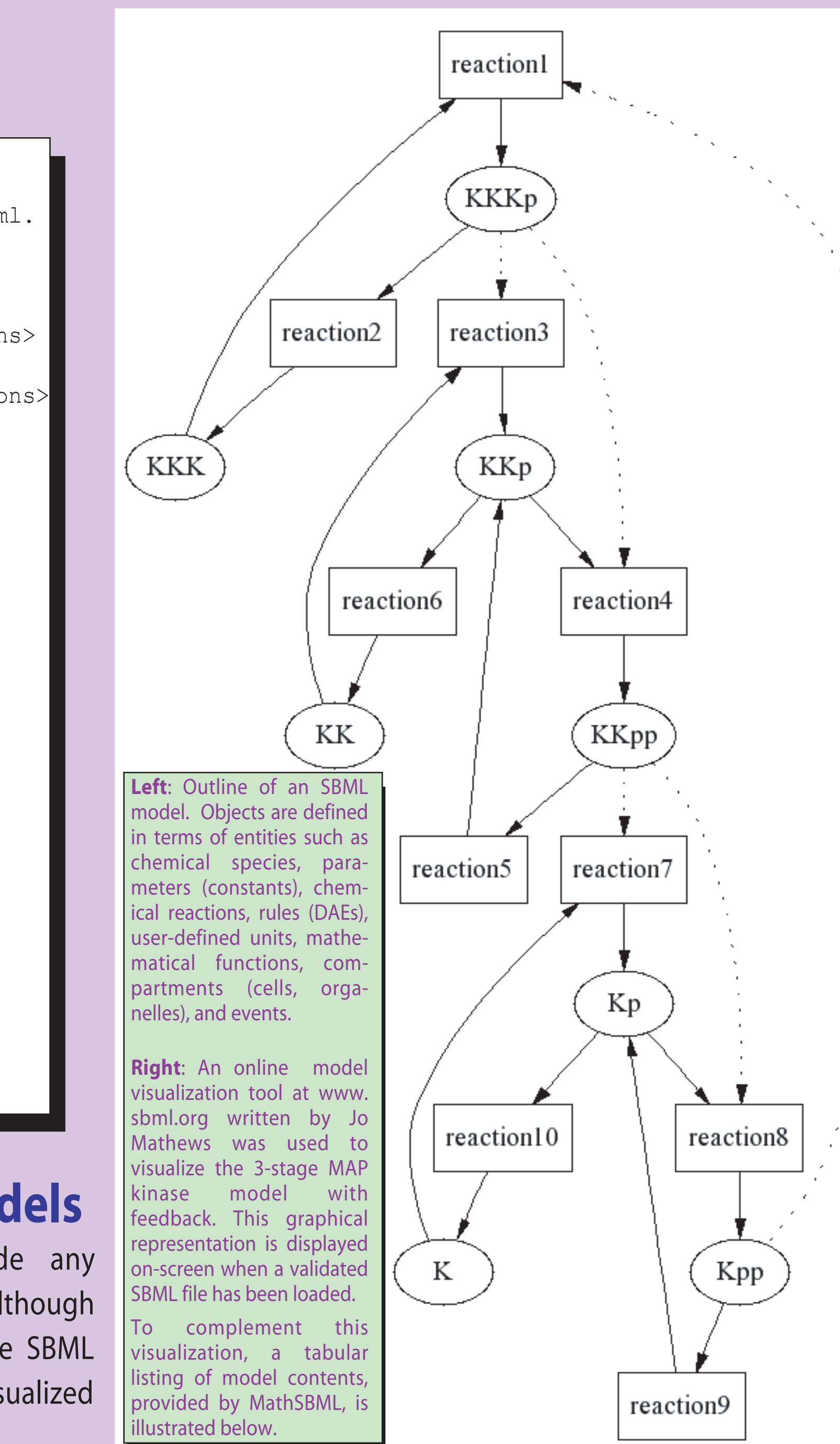

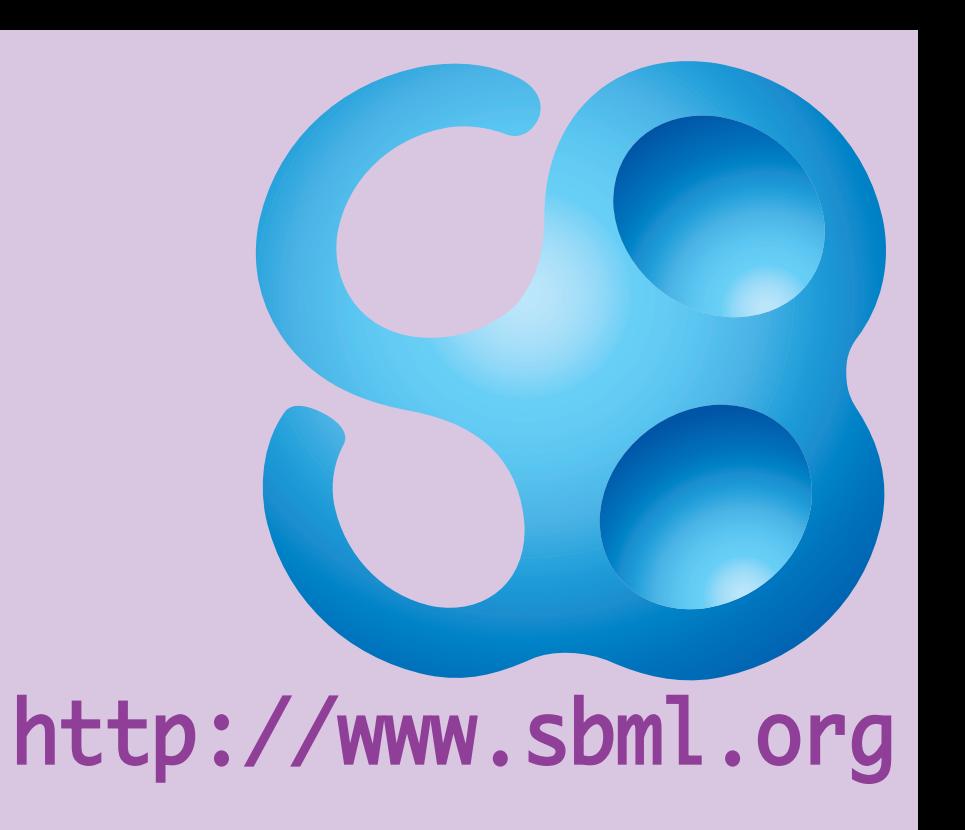

## **Systems Biology Markup Language (SBML): A Tool-Neutral Model Definition Format**